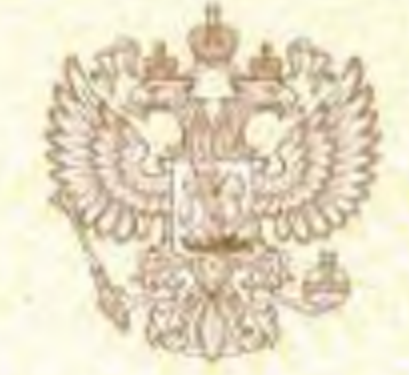

## Министерство образования Калининградской области

наименование аккредитационного органа

## CBHAFIEMLOTBO О ГОСУДАРСТВЕННОЙ АККРЕДИТАЦИИ

от « 28 » февраля 20 17 г.

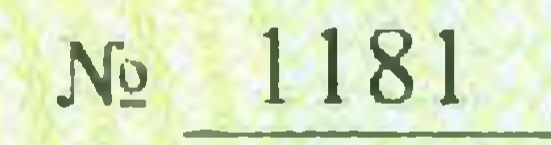

Настоящее свидетельство выдано

Муниципальному автономному

(указываются полное наименование юридического лица,

общеобразовательному учреждению

фамилия, имя, отчество (при наличии) индивидуального предпринимателя,

«Лицей № 5»

наименование и реквизиты документа, удостоверяющего его личность)

238753, Российская Федерация, Калининградская область,

место нахождения юридического лица, место жительства -

город Советск, ул. Тимирязева, д. 20

для индивидуального предпринимателя

о государственной аккредитации образовательной деятельности по основным общеобразовательным программам в отношении каждого уровня общего образования, указанным в приложении к настоящему свидетельству

Основной государственный регистрационный номер юридического лица 1023902002937 (индивидуального предпринимателя) (ОГРН)

Идентификационный номер налогоплательщика

3911006891

Срок действия свидетельства до « 28 » февраля 2025

Настоящее свидетельство имеет приложение (приложения), являющиеся его неотъемлемой частью. Свидетельство без приложения (приложений) недействительно.

Министр образования Калининградской области С.С. Трусенёва (должность уполномоченного лица) (фамилия, имя, отчество уполномоченного подпись уполномоченного **MI** лица лица) Серия 39А01 № 0000324 DOCI-THAK I MORARE 2014, VOCA